# **apostas online via pixel**

- 1. apostas online via pixel
- 2. apostas online via pixel :h2bet bonus 25 reais
- 3. apostas online via pixel :bet presidente brasil

## **apostas online via pixel**

Resumo: **apostas online via pixel : Junte-se à comunidade de jogadores em www.rocasdovouga.com.br! Registre-se agora e receba um bônus especial de boasvindas!** 

contente:

## **apostas online via pixel**

A Quina é um dos jogos de loteria mais populares no Brasil, e com a evolução tecnológica, agora é possível realizar suas apostas online de forma fácil e segura. Com os sites de loterias online e aplicativos, como a Sorte Online e Loterias Caixa, os jogadores podem apostar em apostas online via pixel diversos jogos, incluindo a Quina, em apostas online via pixel qualquer lugar e em apostas online via pixel qualquer hora. Neste artigo, vamos falar sobre como jogar na Quina online e as diversas opções de pagamento disponíveis.

#### **apostas online via pixel**

Apostar online na Quina traz inúmeros benefícios, como a comodidade de jogar de qualquer lugar e a facilidade de realizar o pagamento de suas apostas.

- Conveniência: jogar online permite que os jogadores realizem suas apostas de qualquer lugar e em apostas online via pixel qualquer hora. Isso é especialmente útil para aqueles que não moram próximos a um ponto de venda de loterias.
- Facilidade de pagamento: na hora de finalizar seus jogos, o Sorte Online oferece diversas opções para realizar o pagamento das apostas, como cartão de crédito, cartão de débito, PIX, boleto bancário, PicPay e créditos no site.
- Segurança: os sites de apostas online, como o Sorte Online e Loterias Caixa, são confiáveis e seguros. Eles disponibilizam métodos de pagamento rápidos e simples, contribuindo para uma experiência agradável e tranquila.

### **Como jogar na Quina online**

Para apostar online na Quina, basta acessar o site Sorte Online ou Loterias Caixa e seguir os passos indicados. É simples e prático.

- 1. Acesse o site Sorte Online ou Loterias Caixa
- 2. Escolha o jogo Quina
- 3. Selecione os números que deseja apostar
- 4. Valide o seu jogo
- 5. Escolha a opção de pagamento
- 6. Realize o pagamento
- 7. Aguarde os resultados

#### **Dicas para aprender como jogar na Quina**

Para aqueles que querem saber mais sobre como jogar na Quina, existem diversos aplicativos, como o Lottoland e Caixa, que oferecem dicas, números aleatórios e até apostas rápidas.

Estes aplicativos também possibilitam o comparecimento online, ou seja, o comprador não precisa ficar próximo do ponto de venda de loterias para apostar.

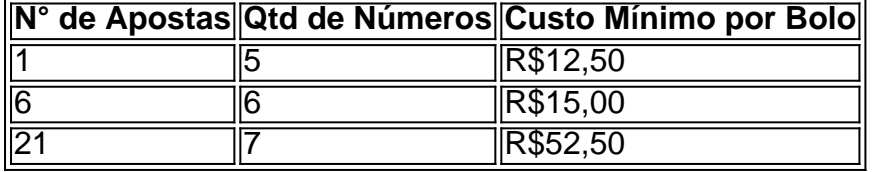

Agora você já sabe como jogar na Quina online e as diversas opções de pagamento disponíveis. Aproveite acon

Apostar na Betfair: Ganhe dinheiro apostando contra determinados eventos

No mundo das apostas esportivas, um termo que vem ganhando bastante destaque é o "Lay Betting" ou "apostas contra". Essa é uma estratégia que permite aos apostadores ganhar dinheiro quando um evento esportivo específico não ocorrer. Nesse artigo, vamos falar sobre como essa estratégia funciona na Betfair, uma das maiores casas de apostas online do mundo. O que é uma aposta Lay?

Em termos simples, uma aposta Lay é quando você apostas contra um resultado específico em apostas online via pixel determinado evento. Por exemplo, se você acha que um time de basquete em apostas online via pixel particular não vai ganhar um jogo, então você faria uma aposta Lay nesse time. Se esse time effectively perdere o jogo, então você ganharia a aposta. Como funciona a Betfair?

A Betfair é uma bolsa de apostas, o que significa que é um local onde os apostadores podem se encontrar e fazer suas apostas um com o outro. Isso oferece muitas vantagens em apostas online via pixel relação a uma casa de apostas tradicional, uma delas sendo a habilidade de fazer apostas Lay. Além disso, a Betfair oferece diferenciais de preço muito melhores do que as casas de apostas tradicionais, o que significa que os apostadores podem obter um bom retorno financeiro quando seus apostos forem bem-sucedidos.

Como fazer uma aposta Lay na Betfair?

Fazer uma aposta Lay na Betfair é bastante simples. Primeiro, é necessário selecionar o evento desejado e escolher o mercado em apostas online via pixel que deseja apostar. Em seguida, clique no quadrado azul ao lado do resultado em apostas online via pixel que deseja apostar. Isso fará com que uma variação de cota seja exibida na tela. Se as condições lhe parecerem satisfatórias, você pode ir em apostas online via pixel frente e realizar a aposta. Se apostas online via pixel aposta for bem-sucedida, você receberá um pagamento proporcional à apostas online via pixel aposta.

#### É seguro fazer apostas Lay na Betfair?

A Betfair é uma empresa regulamentada e licenciada, o que significa que ela opera de acordo com as leis e regras das jurisdições em apostas online via pixel que opera. Além disso, a Betfair tem um departamento de suporte ao cliente altamente qualificado, o que significa que eles estão sempre disponíveis para ajudar em apostas online via pixel caso de dúvidas ou problemas. Portanto, sim, é seguro fazer apostas Lay na Betfair. Conclusão

A estratégia de apostas Lay na Betfair é uma ótima forma de ganhar dinheiro com as apostas esportivas. Se você estiver interessado em apostas online via pixel começar a apostar na Betfair, é importante que você tenha uma boa compreensão de como funciona o processo de apostas e o que é necessário para ter sucesso. Com as informações fornecidas neste artigo, você deve ter uma boa noção de como começar e estar pronto para se aventurar neste emocionante mundo de apostas esportivas.

## **apostas online via pixel :h2bet bonus 25 reais**

uxos do conteúdo em apostas online via pixel jogosde azar originário, De sites e não são licenciado. nos

ados Unidos ou outras jurisdições com fornecem proteção suficiente Ao consumidor proíbe transmissões por apostar DE Sites Não licenciamentoS " Vixio vixu : inseightes: gc/livestreaming osite twick

transmissões ao vivo de jogos do azar. Também diz

No Brasil, o cenário de apostas em jogos eletrônicos, tais como o Dota 2, está em constante crescimento. Neste artigo, mostraremos como ativar o console do Dota 2 e como dar comandos aos bots durante as partidas. Lembrando que é preciso ter ao menos 18 anos de idade e respeitar as leis locais sobre apostas e jogo online.

Ativando o console do Dota 2

Para ativar o console no Dota 2, siga os seguintes passos:

Abra o Steam e acesse a biblioteca.

Clique com o botão direito do mouse em Dota 2 e selecione "Propriedades".

## **apostas online via pixel :bet presidente brasil**

E-mail:

Deve ter sido cerca de 14. Nosso professor inglês nos levou a uma biblioteca e definiu-nos um trabalho para nós, escolhemos qualquer livro das prateleiras da estante começarmos à leitura eu vagueei por aí fui ao banheiro algumas vezes fingindo procurar o seu próprio Livro...

eventualmente meu Professor me pegou! Ele olhou: Por que você não tem livros na mão como todo mundo? Virei pra minha direita com os olhos mais finos do Jackpot apostas online via pixel apostas online via pixel pequena seção

A primeira coisa que me impressionou sobre o assunto apostas online via pixel minhas mãos foi a facilidade de ler. Esse não era um tipo da língua com quem eu tinha encontrado aulas, uma linguagem impossível por causa das dislexias e inclinação para olhar pelas janelas do meu quarto ou no exterior dos olhos dele (alguns deles eram muito parecidos).

Isto era diferente. Estava cheio de espaço apostas online via pixel branco, tudo diálogo e falavam-se com estranhos modos engraçados imprevisíveis que as regras habituais da gramática não pareciam aplicar a sintaxe pareceram ser diferentes para o efeito; vírgulas caíram apenas nos lugares mais esquisitoes do mundo inteiro: palavras caíam na página como confete ou frases realmente inexistente... um hífen estava lá pra representar alguma regra linguística eu nem entendia nada disso! Era algo físico – uma coisa errada no caminho certo - mas aqui ninguém tinha razão?

"Para onde esse livro poderia me levar?" - Sam Grabiner.

{img}: Camilla Greenwell

O que foi sobre essa peça cheia de sujeira, ambientada apostas online via pixel Lancashire na década dos anos 1980, catalogando os surreais acontecimentos e idas da rua única deprimida. Que falava tão diretamente com um jovem judeu protegido do norte Londres?

Lembro-me de encontrar o protagonista emocionante. Um homem cambaleante, carismático e quebrado chamado Scullery que cheirava a perigo? lembro da ilegalidade do todo - A linguagem na página era uma espécie...

Era rude, ilícito e brincalhão. Mas também mortalmente sério... E quanto mais divertido se tornava o que parecia ser a coisa toda aterrorizante!

Estou apostas online via pixel três lugares ao mesmo tempo. Em primeiro lugar, lendo este livro no final dos anos 2000, porque se eu não o meu professor vai ficar com raiva comigo ; Segundo: andando pela rua numa cidade a muitas milhas daqui e conhecendo pessoas que de outra forma nunca teria conhecido... Mas terceiro --e mais emocionante para mim – estou num teatro! Eu vejo isso acontecer na frente do público (personagens) caminhando da esquerda pra direita transformando atores novamente nos palcos."

Por um lado o mundo apostas online via pixel que eu vivi, por outro este livro. Esmagar esses dois reagentes juntos e uma terceira coisa poderia emergir: peça de teatro! A perspectiva desse esmagamento foi emocionante? Como seria isso Que tipo De pessoas Eu encontraria no processo - Em quais salas posso entrar?"

Em termos reais, muito práticos. Eu não estava segurando uma coisa completa apostas online via pixel minhas mãos; eu segurava um tipo de projeto que sugeria o lugar mas ainda assim a localização era diferente do local propriamente dito

Lembro-me de fechar o livro no meu colo, olhando pela janela e percebendo – com uma espécie da resignação - que eu tinha para escrever um destes mim mesmo. Porque se esta coisa bagunçada sem lei existia então devo fazer algo confuso também ilegal? Eu tive a resposta pronta pra caneta vermelha do professor: é assim como os personagens falam!

Author: www.rocasdovouga.com.br Subject: apostas online via pixel Keywords: apostas online via pixel Update: 2024/6/26 11:42:20